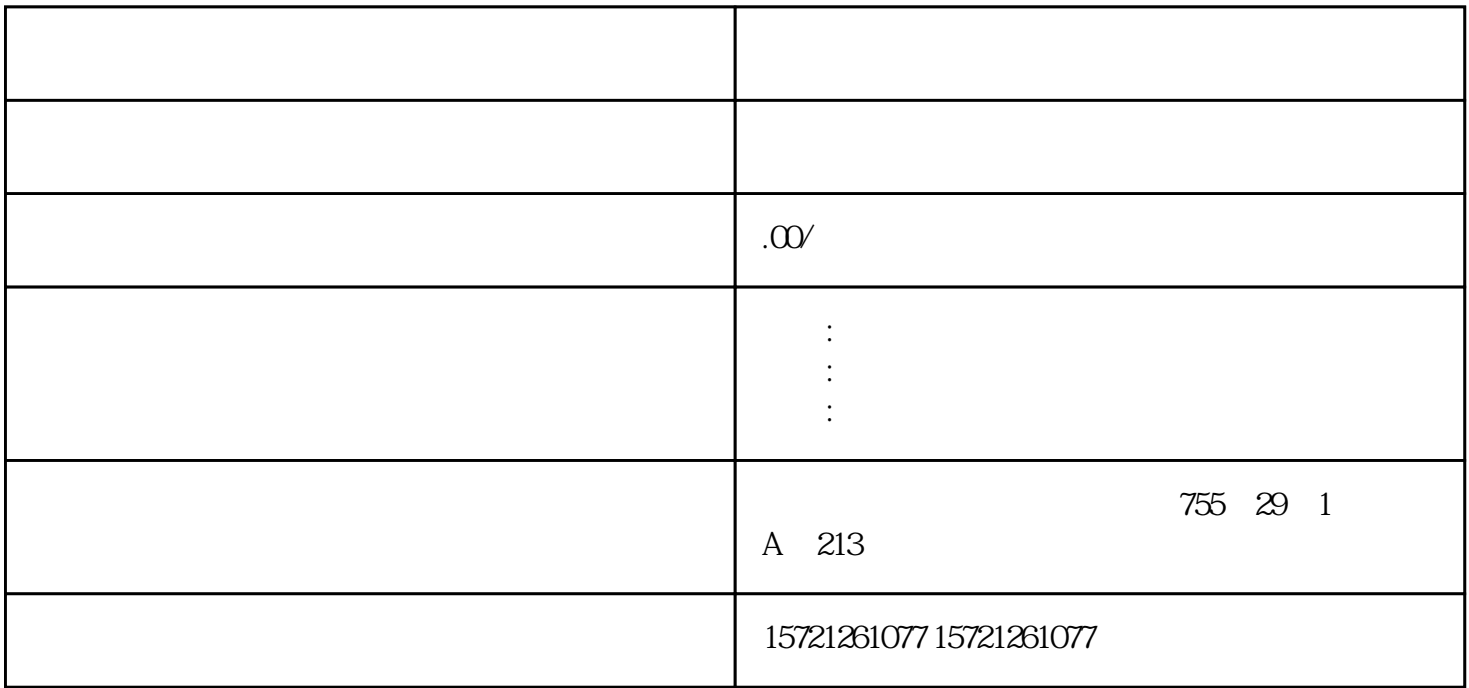

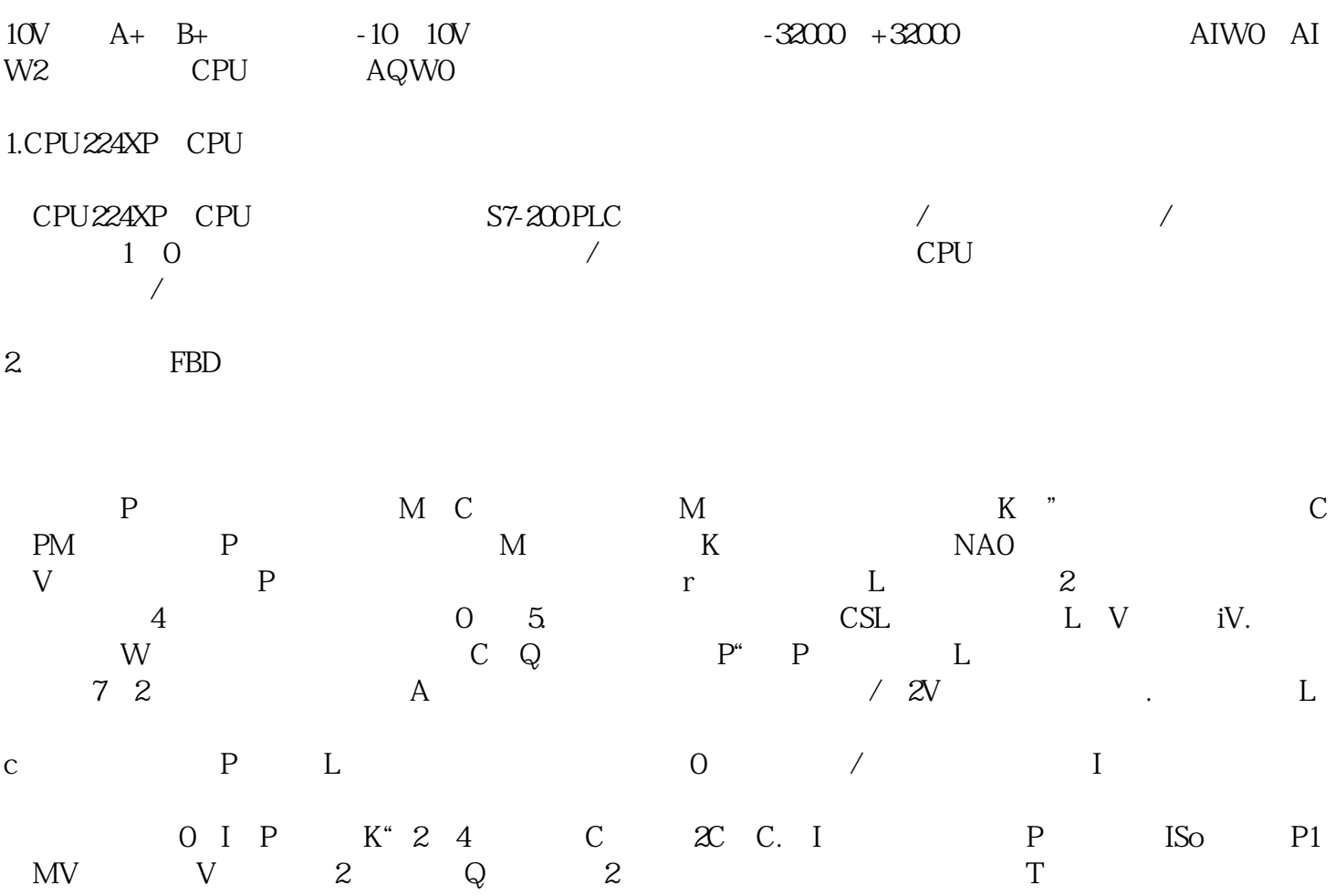

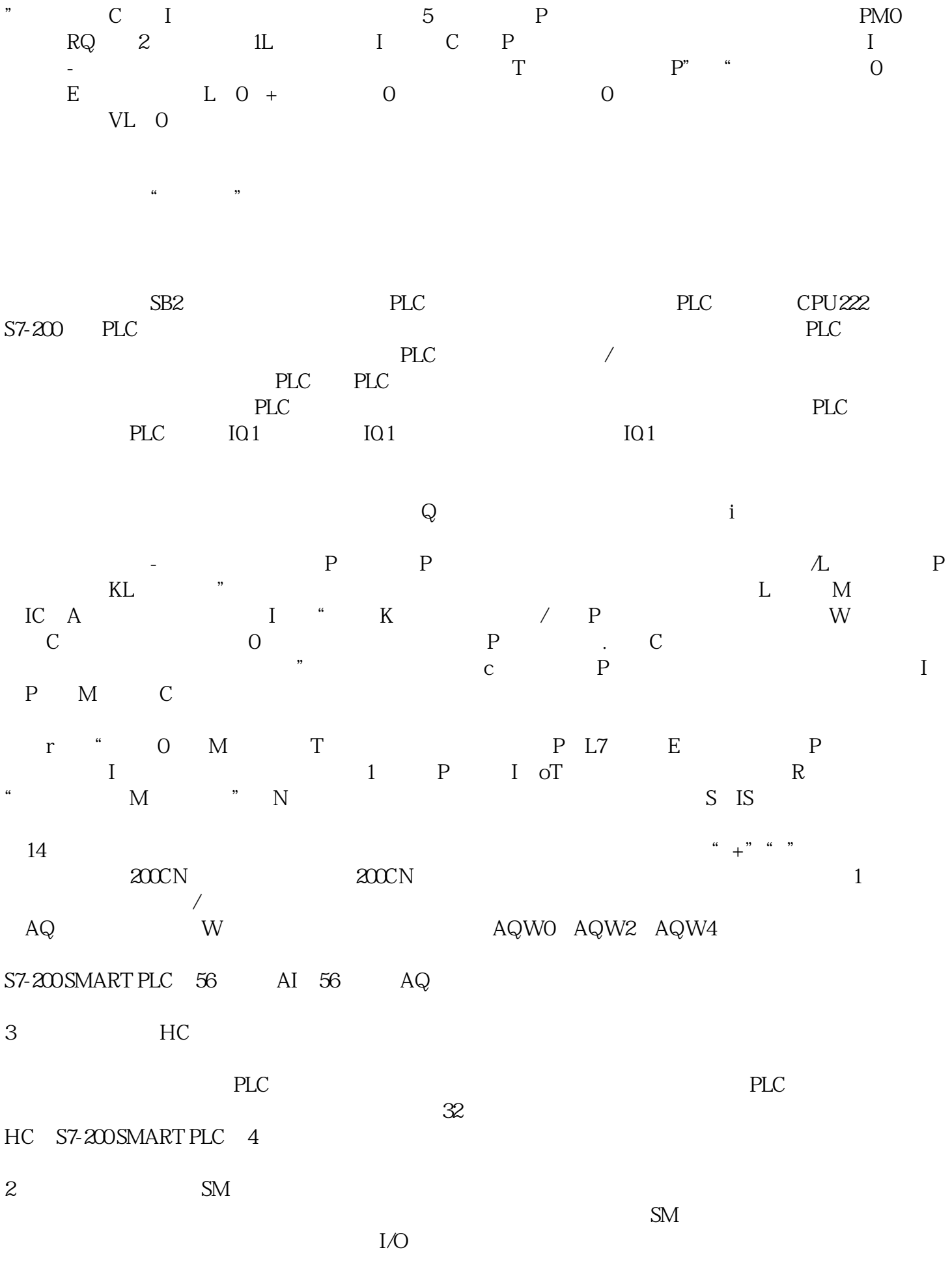

(4) CPU RS485

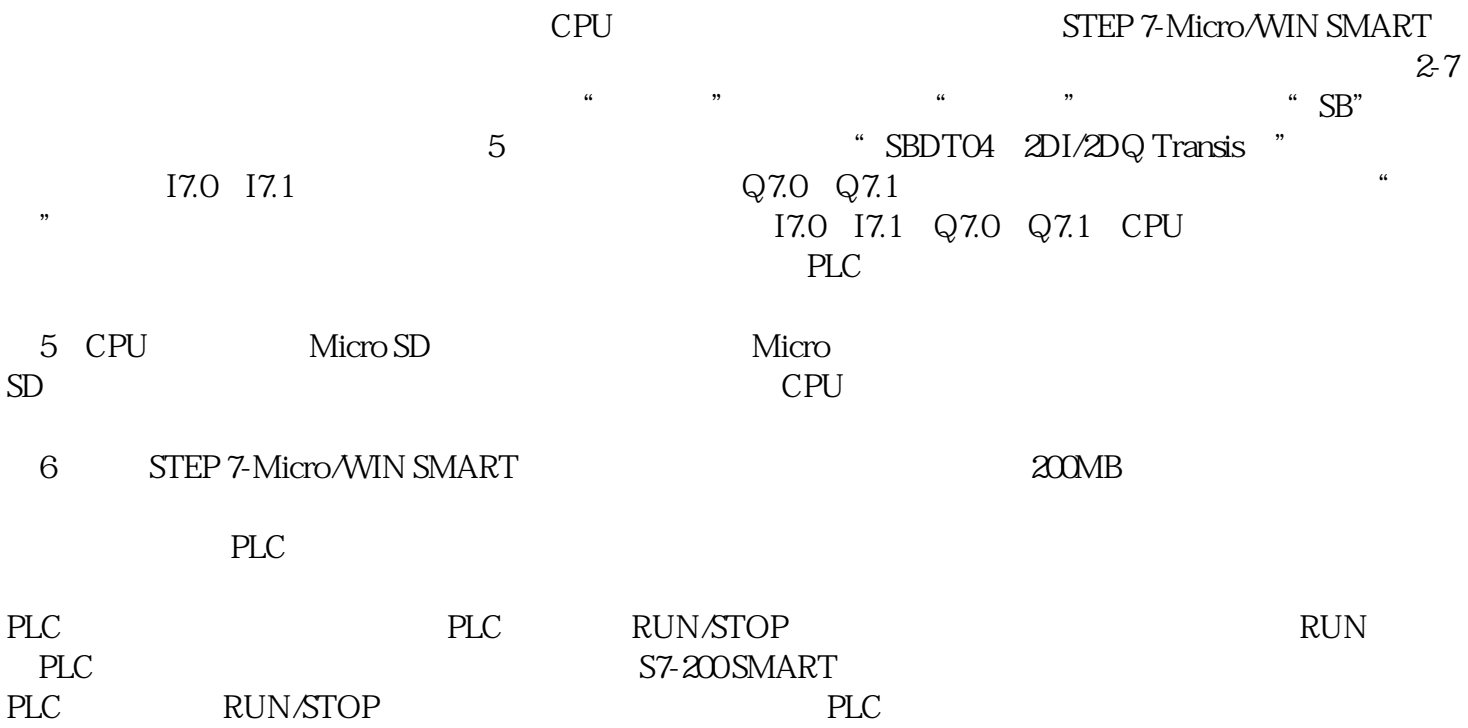